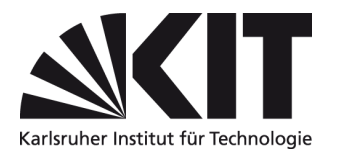

## **Antrag für Berechtigungen**

Anlage von Einkaufswägen, sachliche Richtigzeichnung von Rechnungen, Gäste- und Partnerverwaltung

per Mail an [sap-benutzerverwaltung@scc.kit.edu](mailto:sap-benutzerverwaltung@scc.kit.edu)

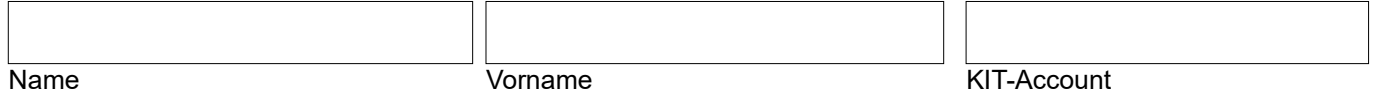

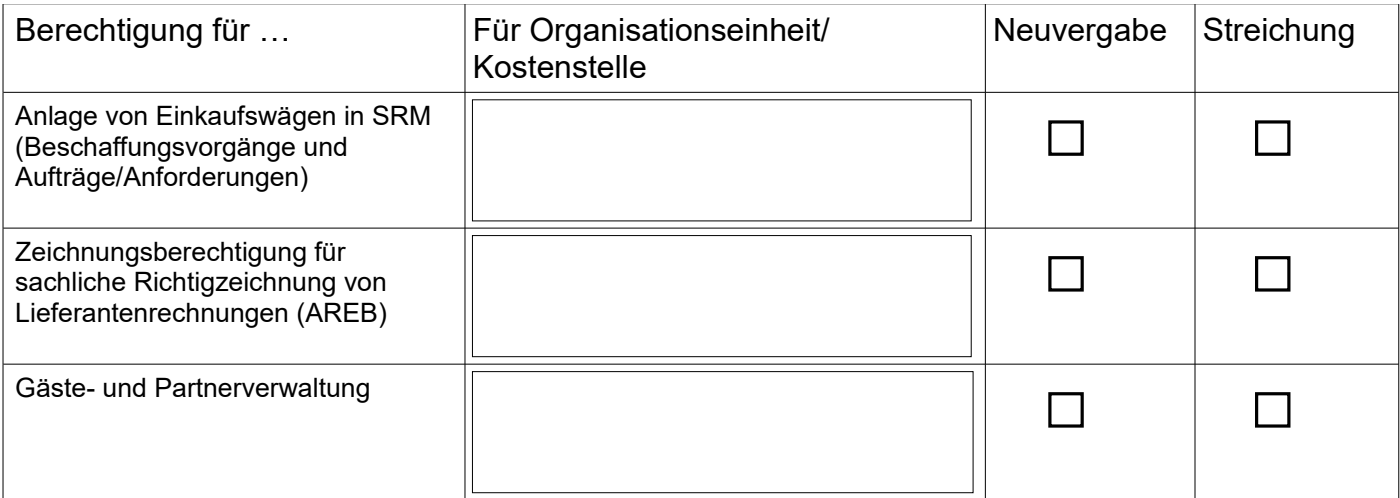

## **Abweichende sachliche Richtigzeichnung für einzelne PSP-Elemente**

*Achtung: Nur notwendig, falls abweichende Genehmigende für ein konkretes PSP-Element gewünscht sind. Ohne abweichende Genehmigende werden die Vorgänge den Personen mit Zeichnungsberechtigungen für sachliche Richtigzeichnung für die jeweiligen Kostenstellen/Organisationseinheit zugewiesen.*

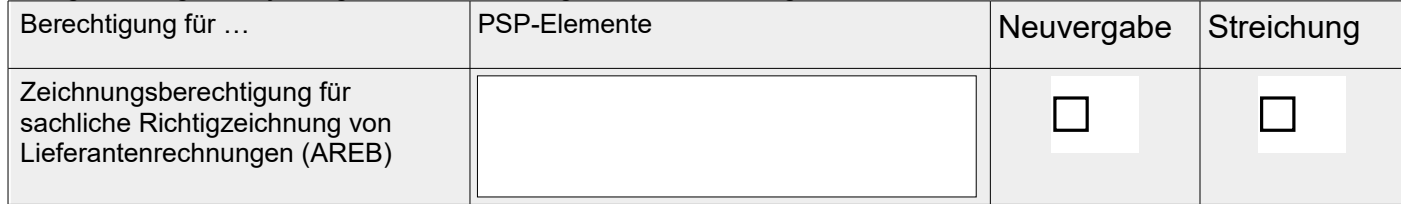

*Hinweis:*

*Die Berechtigung zur Erfassung von Personentagen können Sie für sich persönlich formlos per Mail an [servicedesk@scc.kit.edu](mailto:servicedesk@scc.kit.edu) beantragen. Eine Zustimmung durch den/die Leiter/in der Organisationseinheit ist hierfür nicht notwendig.*

*Eine Rolle für ESS wird bei Einstellung automatisch vergeben. Bei Änderung der Rolle wenden Sie sich bitte per Mail an [ess](mailto:ess-service@pse.kit.edu)[service@pse.kit.edu.](mailto:ess-service@pse.kit.edu)*

*Für Berechtigungen zum Genehmigen von Vorgängen und für das Berichtswesen verwenden Sie bitte die entsprechenden Antragsformulare: [https://www.scc.kit.edu/dienste/12778.php.](https://www.scc.kit.edu/dienste/12778.php)* 

Name, Vorname / Leiter/in der OE Datum Unterschrift / Leiter/in der OE

*Der Versand des Antragsformulars in einer von der OE-Leitung signierten Mail ersetzt die Unterschrift.*

ı